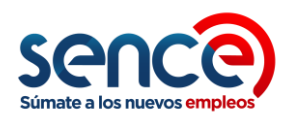

# PREGUNTAS FRECUENTES: TRASPASO CURSO A E-LEARNING

# TEMA 1: FORMULARIO TRASPASO DE SOLICITUD TRASPASO

## 1. ¿Quiénes podrán solicitar un traspaso de cursos desde la modalidad presencial a la modalidad e-learning o blended?

Los ejecutores podrán solicitar que la prestación de servicios de capacitación que haya sido pactada en forma presencial se continúe desarrollando total o parcialmente a través de cursos o módulos en formato e-learning o blended, en los siguientes casos:

- Cursos iniciados o en desarrollo en modalidad presencial.
- Cursos desarrollados para modalidad presencial no iniciados.

Lo anterior, de acuerdo con el Punto 1 "Cursos Presenciales que se continúen prestando en Modalidad E-learning" de la REX N° 1.250/2020.

### 2. Respecto de los Plazos, un curso que quedó suspendido, ¿Cuánto tiempo tiene el ejecutor en decidir si opta por el cambio de modalidad?

No existe plazo y es una opción para el ejecutor. El procedimiento que rige la Resolución Exenta N° 1250 estará vigente en el marco de la emergencia sanitaria por lo que el traspaso de cursos de modalidad Presencial a E-Learning debe ser realizado mientras continúen los cursos presenciales suspendidos.

# 3. ¿Los ejecutores están obligados a cambiar la modalidad Presencial a E-Learning?

No, no están obligados, es voluntario con objeto de poder dar continuidad a la ejecución de los cursos adjudicados o seleccionados que administra SENCE en el marco de la emergencia sanitaria del país. También tendrán esta opción aquellos cursos comprados a través de Convenio Marco previo a la suspensión de la ejecución de cursos.

#### 4. ¿Los alumnos deben estar de acuerdo para el cambio de modalidad instruccional?

Sí, dependiendo del caso se exige un porcentaje de alumnos que estén de acuerdo con el cambio de modalidad instruccional. Las condiciones y porcentajes son las siguientes:

- Cursos iniciados o en desarrollo en modalidad presencial: aceptación de al menos el 70% de los participantes inscritos en el curso, verificada a través de una declaración simple que deberá enviar cada participante al ejecutor. El formato para lo anterior se encuentra adjunto en el Anexo N°9.1 de la REX N°1.250.
- Cursos desarrollados para modalidad presencial no iniciados: el 100% de los participantes confirmados o matriculados en el curso deberán estar de acuerdo con este cambio de modalidad y al igual que en el caso anterior, contar con este consentimiento a través de una declaración jurada simple (Anexo N°9.1) enviada por cada participante al ejecutor, con su respectiva cédula de identidad. Esto aplicará sólo para cursos que cuenten con Acuerdo Operativo aprobado.

Lo anterior, de acuerdo con el Punto 1 "Cursos Presenciales que se continúen prestando en Modalidad E-learning" de la REX N° 1.250/2020.

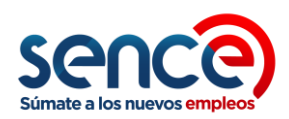

### 5. ¿Qué pasará con los alumnos que no estén de acuerdo con el cambio de modalidad instruccional?

Los participantes que no acepten el cambio de modalidad instruccional (hasta 30% de los participantes inscritos o con asistencia regular) no podrán ser reemplazados por el ejecutor (independiente del porcentaje de ejecución del curso y lo que indique la normativa del programa), quedando con el estado final de "desertores sin causa justificada", lo que los habilitará para ser incluidos como postulantes prioritarios en cursos que se realicen posteriormente, en cualquiera de los programas SENCE en la medida que cumplan con los requisitos de acceso a los mismos. Esto solo aplica para aquellos cursos iniciados o en desarrollo en modalidad presencial. Ahora bien, en forma posterior a la aceptación del cambio de modalidad instruccional del curso, y toda vez que la normativa del programa lo permita, los alumnos podrán ser reemplazados para integrar a nuevos participantes al curso.

Lo anterior, de acuerdo con el Punto 1 "Cursos Presenciales que se continúen prestando en Modalidad E-learning" de la REX N° 1.250/2020.

### **6.** Si el curso no cuenta con Acuerdo Operativo aprobado, pero se encuentra en proceso de confirmación o matrícula de los postulantes, ¿debe cumplir con un mínimo de aceptación de postulantes?

No existe un mínimo de aceptación, aquellos cursos que no cuenten con el Acuerdo Operativo aprobado pueden solicitar el cambio de modalidad instruccional mientras realizan el proceso de confirmación de los postulantes necesarios para iniciar el curso sin adjuntar el correo de aceptación de participantes.

# **7.** Si el curso no cuenta con Acuerdo Operativo aprobado y no ha iniciado el proceso de confirmación o matrícula de los postulantes, ¿debe cumplir con un mínimo de aceptación de postulantes?

No existe un mínimo de aceptación, y por tanto, el ejecutor podrá solicitar el cambio de modalidad instruccional sin adjuntar el correo de aceptación de participantes.

### 8. Si el curso tuvo una "partida falsa", es decir, no cumplió con el mínimo de participantes asistentes el primer día exigido por el programa, ¿cuál es el procedimiento a seguir para solicitar cambio de modalidad instruccional?

El ejecutor podrá solicitar el traspaso del curso presencial a Modalidad E-learning teniendo la aceptación de al menos el 70% de los alumnos que asistieron el primer día de clases y una vez aprobado por la Dirección Regional o el OTIC, según corresponda, deberá generar el Acuerdo Operativo con la nueva fecha de inicio.

# 9. ¿Se podría subir un curso bajo Modalidad E-learning en el Programa +R?

El Ministerio de Justicia definió no realizar actividades en modalidad e-learning por temas de seguridad y accesibilidad.

# 10. ¿Se podrá realizar un acuerdo con el Os10 para poder realizar los módulos del curso de guardia de Seguridad vía e-learning?

Apoyaremos las gestiones para que esta alternativa pueda ser analizada por el Departamento en cuestión, no obstante, insistimos en que los ejecutores deben realizar las gestiones de manera directa en los casos en que así sea requerido.

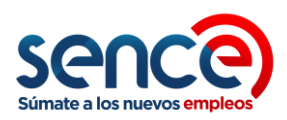

# 11. ¿Si ya se autorizó la solicitud de cambio de modalidad instruccional, se pueden realizar reemplazo de participantes que hubieren confirmado?

Si el curso se encuentra en el porcentaje de reemplazo permitido por cada Programa, se podrán realizar reemplazos de cupos vacantes o deserciones de alumnos a través del Formulario N°1 Complementario "Reemplazo de Participantes Inscritos". Lo anterior, sin embargo, no puede servir para completar el porcentaje de aceptación de alumnos para solicitar el cambio de modalidad instruccional.

### 12. ¿Si ya se autorizó la solicitud de cambio de modalidad instruccional, se pueden realizar incorporación de participantes hasta completar el cupo del curso?

Si la normativa del programa lo permite, sí se pueden incorporar alumnos nuevos a través del Formulario N°1 Complementario "Reemplazo de Participantes Inscritos", en el porcentaje de reemplazo permitido por cada Programa. Sin embargo, no puede servir para completar el porcentaje de aceptación de alumnos para solicitar el cambio de modalidad instruccional.

# 13. ¿Cómo se calcula el porcentaje de reemplazo en cursos ejecutados bajo modalidad elearning?

Se considerará el número de días equivalente de la forma presencial a la modalidad e-learning. Es decir, se calcularán los días en función de las horas de los módulos e-learning y los días considerados para esta ejecución, que resulta de la diferencia entre los días planificados para el curso, el número de días presenciales ya ejecutados y el número de días de los módulos que no se realizarán en modalidad e-learning (en caso de existir).

## 14. ¿Cómo solicitar traspaso de modalidad presencial a cursos en formato e-learning o blended?

La continuación de prestación de servicios en formato e-learning o blended deberá será analizada y autorizada por la Dirección Regional o por los Organismos Intermedios para Capacitación (OTIC), según corresponda, respecto a cursos de programas del Fondo Nacional de Capacitación, Extrapresupuestarios y al programa Becas Laborales, respectivamente. Para ello, el ejecutor deberá enviar al Encargado de Unidad de Capacitación a Personas de la Dirección Regional de SENCE o al Encargado del Programa Becas Laborales del OTIC, según corresponda, a través de correo electrónico, el formulario de cambio de modalidad instruccional de cursos de presencial a e-learning disponible en el Anexo N° 9.2 "Formato de correo de aceptación de participante de cambio de modalidad de presencial a E-Learning" junto con el "Formulario Solicitud de traspaso de cursos y/o módulos de presencial a E-Learning" ambos en conjunto ante la Dirección Regional u OTIC según corresponda.

Los módulos ya realizados en modalidad presencial sólo deberán ser incluidos en el formulario de solicitud de traspaso.

Lo anterior, de acuerdo con el Punto 1.1 "Cursos Presenciales que se continúen prestando en Modalidad E-learning" de la REX N° 1.250/2020.

# 13. ¿Son homologables las horas de duración de un módulo presencial respecto a la duración del módulo en modalidad e-learning? Por ejemplo, un módulo presencial de 10 horas.

Si la modalidad de ejecución es sincrónica deberá tener la misma duración en horas que lo considerado para la modalidad presencial. En caso de modalidad asincrónica la duración no se contabiliza en horas sino más bien en que las actividades y recursos abarquen las competencias y aprendizajes esperados.

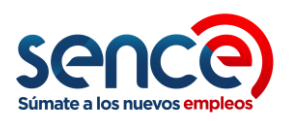

# 14. ¿Puede hacerse la nivelación de módulos presenciales en formato e-learning para aquellos alumnos que entraron como reemplazantes y faltaron a las primeras clases, sin esperar finalizar la fase lectiva presencial y realizar la modalidad?

La nivelación se debe realizar sólo para horas de los módulos presenciales y la solicitud de traspaso a modalidad e-learning se puede realizar junto al traspaso de módulos o luego de finalizados éstos.

#### 15. ¿Hay algún otro modo de que los participantes acepten la modalidad e-learning en caso de que no tengan correo electrónico?

Como se indica en todos los instructivos de los programas se solicita contar con todos los contactos de los beneficiarios, por tanto, los ejecutores deben apoyar a los participantes en activar o generar sus correos y que esta información esté correctamente actualizada en el sistema, en caso de verificación que realice SENCE o el OTIC en sus procesos de supervisión o fiscalización.

# 16. ¿Qué sucede con las Personas en Situación de Discapacidad (fundamentalmente intelectual y/o cognitiva) considerando que en su mayoría no tienen email?

Lo primero es considerar que no es una condición propia de la población el no tener correo electrónico, sino que más bien responde a una característica de la población en general, y por tanto, debiesen generarse ajustes a la necesidad de contar con un correo propio, el cual pudiese ser el ingreso de un correo de un familiar de contacto o tutor.

### 17. En la propuesta presentada por el Ejecutor para la ejecución de cursos de capacitación se consideran los materiales para el alumno (cuaderno, lápiz, Manual Impreso, calculadora, bolso, etc.), en el caso que el curso se traspase completamente a e-learning (Por ejemplo, un Curso de Administración), ¿Se debe hacer entrega a cada alumno de este set de materiales?

Se deberán ajustar los materiales a los que efectivamente se podrán utilizar bajo la modalidad elearning y para su entrega se sugiere considerar los mecanismos indicados para la entrega de herramientas.

# 18. ¿Existe material instruccional para la creación de los cursos e-learning?

Todos los instructivos y normativas asociadas, además de otros materiales de apoyo, se encuentra publicados en la página SENCE [https://sence.gob.cl/organismos/noticias/nuevo](https://sence.gob.cl/organismos/noticias/nuevo-instructivo-para-traspaso-de-cursos-presencial-e-learning-en-programas-sociales)[instructivo-para-traspaso-de-cursos-presencial-e-learning-en-programas-sociales.](https://sence.gob.cl/organismos/noticias/nuevo-instructivo-para-traspaso-de-cursos-presencial-e-learning-en-programas-sociales)

# 19. ¿Como se puede acceder a la plataforma digital de SENCE para realizar pruebas?

Para realizar pruebas deben enviar correo a [soporteauladigital@sence.cl](mailto:soporteauladigital@sence.cl) indicando el nombre y rut del ejecutor y nombre y rut de la persona que requiere acceso.

#### 20. ¿La Inspección de Carga Inicial requiere haber subido todo el curso o módulos que se harán por e-learning o sólo una parte como muestra para la inspección?

Para realizar la inspección de carga inicial deben estar cargados todos los módulos, así como las actividades y recursos indicados en el formulario aprobación de solicitud de traspaso.

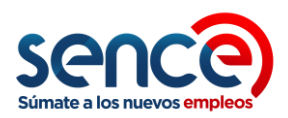

### 21. ¿En el caso de que los participantes no se encuentran dispuestos a realizar clases elearning, es necesario enviar una justificación para ello?

Si no se cuenta con el 70% de aprobación por parte de los participantes no se podrá solicitar traspaso a modalidad e-learning y tampoco es necesario enviar una justificación ya que el curso continuará suspendido hasta que se reanuden las clases presenciales.

### 22. Una vez enviada la solicitud ¿con qué plazos cuento?

Primero, las solicitudes serán analizadas por el Encargado de la Unidad de Capacitación a Personas de la Dirección Regional y por el Encargado del Programa Becas Laborales de los OTIC, respectivamente, en un plazo máximo de 3 días hábiles contados desde la recepción del correo electrónico remitido por el ejecutor mediante el cual formalizó su solicitud.

En caso de que las solicitudes sean observadas deberán ser subsanadas por el ejecutor dentro de los 2 días hábiles siguientes al envío del correo electrónico por parte de la Dirección Regional u OTIC, quienes dispondrán de 1 día hábil, contado a partir de la recepción del correo de subsanación de observaciones, para proceder a aprobar o rechazar la solicitud.

Lo anterior, de acuerdo con el Punto 1.1.1. "Análisis y tramitación de las solicitudes" de la REX N° 1.250/2020.

#### 23. ¿Qué ocurre si el ejecutor no responde a las observaciones informadas por parte de la Dirección Regional u OTIC?

En caso de rechazo, el ejecutor no podrá presentar nuevamente la solicitud. Se entenderá por rechazada aquella solicitud que no haya sido subsanada por el ejecutor en el plazo indicado, no procediendo respecto de ésta una nueva presentación.

Lo anterior, de acuerdo con el Punto 1.1.1. "Análisis y tramitación de las solicitudes" de la REX N° 1.250/2020.

# TEMA 2: USO DE PLATAFORMA Y REQUISITOS

#### 24. ¿En qué plataformas se cargarán los cursos?

Para la ejecución de cursos e-learning o blended que sean autorizados por las Direcciones Regionales u OTIC, según corresponda, los ejecutores tendrán la opción de utilizar la plataforma Aula Digital habilitada por SENCE (habilitada en [https://auladigital.sence.cl\)](https://auladigital.sence.cl/) o bien implementar el curso en sus propias plataformas. En ambos casos, es decir, utilizar Aula Digital, se deberá realizar la identificación de los módulos a ejecutar en modalidad e-learning o blended en el Sistema Integrado de Capacitación (SIC).

El acceso a la plataforma Aula Digital para la carga de los cursos y/o módulos a desarrollar se entregará una vez aprobado el traspaso del curso por la Dirección Regional u OTIC, según corresponda.

Lo anterior, de acuerdo con el Punto 1.2 "Uso de plataformas y requisitos", de la REX N° 1.250/2020.

#### 25. ¿Puedo acceder a Aula Digital antes para poder realizar pruebas?

Para todos los ejecutores que tengan cursos adjudicados o seleccionados en Programas Sociales o Becas Laborales, pueden solicitar un acceso de prueba a Aula Digital para revisar si esta se ajusta a las necesidades del curso a ejecutar.

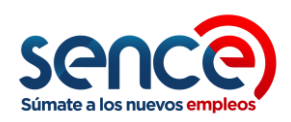

Para ello deben enviar un correo electrónico solicitando este acceso a [soporteauladigital@sence.cl](mailto:soporteauladigital@sence.cl) con los datos de su institución (nombre, RUT) y de la persona que accederá a realizar las pruebas (nombre, RUT, correo, teléfono).

Este acceso permite revisar las funcionalidades de la plataforma con un curso de prueba, pero no es posible iniciar la carga del curso y/o módulo final hasta que este no sea aprobado por la Dirección Regional u OTIC respectiva.

Lo anterior, de acuerdo con el Punto 1.2 "Uso de plataformas y requisitos", de la REX N° 1.250/2020.

#### 26. ¿Es posible usar Aula Digital para cursos de la Franquicia Tributaria?

No, por el momento la plataforma sólo está disponible para ejecutar cursos de Programas Sociales y Becas Laborales.

#### 27. ¿Si tengo dudas técnicas del uso de Aula Digital o respecto a la lectura de la base de datos del LMS propio del ejecutor con quien debo comunicarme?

Se debe escribir a [soporteauladigital@sence.cl.](mailto:soporteauladigital@sence.cl)

#### 28. Si elijo cargar la implementación de los cursos a través de una plataforma propia, ¿con qué requisitos debo cumplir?

Si el ejecutor decide utilizar su propia plataforma, deberá cumplir como mínimo con las siguientes condiciones:

- Contar con acceso a la Plataforma utilizando Clave SENCE a través de la Integración al Registro de Asistencia E-Learning de Franquicia Tributaria,
- Incluir en la información del curso el código de cada módulo, lo que permitirá la comunicación con el Sistema Integrado de Capacitación (SIC),
- Permitir la lectura de información, por parte de SENCE, a la base de datos, de la plataforma del ejecutor, donde se registra la información de ejecución de los cursos (servidores internos o nube de datos), y
- Entregar un acceso de Supervisor a las direcciones regionales, OTIC o Unidad de Apoyo de Talento Digital, según corresponda, para monitorear dentro de la plataforma la realización y actividades del curso durante su ejecución.

Lo anterior, de acuerdo con el Punto 1.2 "Uso de plataformas y requisitos", de la REX N° 1.250/2020.

# 29. ¿Cómo se deben realizar las actividades sincrónicas?

Para aquellos ejecutores que utilicen Aula Digital, dentro de la plataforma está habilitado el sistema BigBlueButton que permite realizar actividades sincrónicas y registrar su avance dentro de la Plataforma.

Para aquellos ejecutores que utilicen una Plataforma propia, los sistemas o aplicaciones considerados para la actividad sincrónica deben estar integrados en la Plataforma de manera tal que el avance y participación de los alumnos a las actividades quede registrado en el LMS y así poder rescatar esa información desde la Base de Datos.

# 30. ¿Está resguardada la información de los participantes?

Tanto si el curso se implementa a través de Aula Digital o a través de plataformas de los ejecutores, SENCE resguardará la protección de los datos personales a los que pueda tener

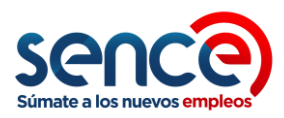

acceso, tanto de las plataformas de los ejecutores como de Aula Digital, en cumplimiento a la Ley N°19.628 sobre protección de la vida privada.

Lo anterior, de acuerdo con el Punto 1.2 "Uso de plataformas y requisitos", de la REX N° 1.250/2020.

### 31. ¿El material generado por el Ejecutor para efectos de la implementación de los cursos se encuentra protegido?

SENCE velará por el cumplimiento de la Ley N°17.336 sobre propiedad intelectual y derecho de autor, en el acceso a las actividades y recursos que utilicen los ejecutores en la realización de sus cursos a través de Aula Digital.

Lo anterior, de acuerdo con el Punto 1.2 "Uso de plataformas y requisitos", de la REX N° 1.250/2020.

# 32. ¿Puede mi actual Facilitador contratado para el curso presencial que cambiaré a formato E-Learning, ser el Tutor Académico y a la vez el Tutor Administrativo?

Si, siempre que cumpla con la tasa de respuesta a los participantes, menor o igual a 48 horas por temas académicos y menor o igual a 24 horas por temas de asistencia técnica.

Lo anterior, de acuerdo con el Punto 2. "Ejecución de módulos en modalidad E-learning", de la REX N° 1.250/2020.

### 33. ¿Dónde encuentro más información y orientaciones respecto al diseño de Capacitación en modalidad E-Learning?

Más indicaciones que complementan el traspaso de cursos en programas sociales de SENCE se encuentra disponible en el "Instructivo de Diseño y Desarrollo de Cursos Modalidad a Distancia E-Learning para programas Sociales 2020" aprobados por Resolución Exenta N° 4459, de 20 de diciembre de 2019 y que se encuentra disponible en el siguiente link: [https://sence.gob.cl/organismos/noticias/nueva-modalidad-e-learning-en-programas-sociales](https://sence.gob.cl/organismos/noticias/nueva-modalidad-e-learning-en-programas-sociales-sence)[sence.](https://sence.gob.cl/organismos/noticias/nueva-modalidad-e-learning-en-programas-sociales-sence)

#### 34. ¿Qué elementos considerará SENCE para la aprobación del pago de un curso y el seguimiento de los participantes?

Se medirá por parte de SENCE los siguientes indicadores para determinar la aprobación del módulo y seguimientos de los participantes:

- Aprobación de la evaluación. Corresponde a la medición de los aprendizajes obtenidos por los participantes a través de tres tipos de evaluaciones: evaluación diagnóstica, por módulo y evaluación final.
- Porcentaje de Avance: consumo de los objetos o recursos de aprendizaje individuales que conforman el módulo (videos, actividades, evaluaciones, etc.), considerando sólo aquellos recursos obligatorios completados en su 100%.
- Tiempo de conectividad de cada participante al curso de capacitación para determinar las horas de conexión y poder contrarrestar con las horas planificadas de cada módulo del curso.

Si bien se realizará medición sobre estos tres indicadores para tener datos que nos muestren el avance de los cursos e-learning en distintas dimensiones, para cursos que solicitan traspaso de presencial a e-learning sólo se utilizará el Porcentaje de Avance, y será así como se validará la información necesaria para el pago.

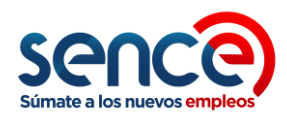

Para el caso de cursos del programa Becas Laborales, la información de SIC se deberá utilizar solo como insumo para la gestión de pagos, toda vez que la tramitación de pagos entre el OTIC y el ejecutor, no se realizará a través de SIC.

Lo anterior, de acuerdo con el Punto 1.3. "Indicadores para la aprobación de cursos o módulos", de la REX N° 1.250/2020.

#### 35. ¿Qué porcentajes de asistencia debo cumplir para aprobar un módulo?

La evaluación del módulo debe estar determinada en forma porcentual. Si el participante obtiene un 60% o más de aprobación en la evaluación final del módulo, se tendrá por aprobado. Para el caso de los cursos del programa Talento Digital, debe cumplir con el porcentaje de logro definido en cada plan formativo aprobado.

Así mismo, dependiendo del Programa, las reglas de aprobación de los participantes en el curso se ajustarán a lo que indique su normativa, por tanto, la aprobación de los participantes será por asistencia o bien por asistencia y aprobación final del curso.

Lo anterior, de acuerdo con el Punto 4. "Aprobación de módulos E-Learning", de la REX N° 1.250/2020.

#### 36. Si un participante reprueba un módulo dictado en modalidad e-learning, ¿esta situación afecta al pago al organismo?

El pago de los módulos o cursos E-Learning se realizará considerando el indicador de porcentaje de avance, de acuerdo con los siguientes criterios:

- Este porcentaje reflejará el avance realizado por el participante en los módulos y actividades y será medido en base al consumo de los objetos o recursos de aprendizaje individuales que conforman el módulo (videos, actividades, evaluaciones, etc.), considerando sólo aquellos recursos obligatorios completados en su 100%.
- Para el caso de los módulos y/o actividades sincrónicas, todos quienes asistan virtualmente a la clase y/o revisen el contenido en forma posterior, se considerará como actividad realizada sumando al porcentaje de avance.
- Se utilizará el porcentaje de avance que calcule la Plataforma por módulo para el cálculo de pago.
- Los participantes que tengan un porcentaje de avance menor a 25% no serán considerados para el cálculo de pago del curso.

Si el porcentaje de avance del participante es igual o superior a 75% o según corresponda a lo indicado para el programa del curso, se considerará para el pago del 100% de las horas, haciendo la equivalencia con el pago por asistencia de los cursos presenciales.

Lo anterior, de acuerdo con el Punto 6. "Medición y Pago Módulos E-Learning", de la REX N° 1.250/2020.

Si el participante reprueba el curso por evaluación se regirá por la normativa de cada programa.

#### 37. ¿Existe nivelación de horas para participantes que no aprueben un módulo dictado en modalidad e-learning?

Los módulos e-learning no son nivelables porque el contenido y actividades pueden ser revisados en cualquier momento por los participantes sin necesidad de estar presentes en un momento determinado. Por tanto, si un curso tiene nivelación ésta solo puede ser solicitada para los módulos que se ejecuten de manera presencial.

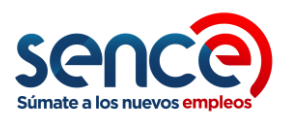

# 38. En el caso de una solicitud de desarrollo de nivelación de horas en modalidad e-learning, ¿Existe un porcentaje mínimo de aceptación de participantes?

Cabe recordar que este proceso de nivelación es de costo del ejecutor, así como los subsidios diarios que pudieran acordarse, por tanto, no tendrá un mínimo de participantes que acepten.

# 39. ¿Qué elementos son obligatorios al momento de implementar el curso?

La metodología e-learning propuesta por el ejecutor deberá estar enfocada al desarrollo de la competencia del módulo y considerar obligatoriamente:

- Un tutor académico con una tasa de respuesta menor o igual a 48 horas, rol que puede cumplir el mismo facilitador registrado para la realización del módulo en modalidad presencial y,
- Un tutor administrativo, el cual deberá estar a cargo de la asistencia técnica de los participantes y cumplir con una tasa de respuesta menor o igual a 24 horas. Rol que también puede asumir el facilitador presencial registrado por SENCE u otro, considerando las funciones que debe realizar este tutor.
- Recursos y actividades según el formato de ejecución de sincrónica o asincrónica.

Lo anterior, de acuerdo con el Punto 2. "Ejecución de módulos en modalidad E-learning", de la REX N° 1.250/2020.

#### 40. La exigencia de plataforma responsiva, ¿aplica para ambas modalidades de ejecución elearning (sincrónica y asincrónica)?

Efectivamente aplica para ambas modalidades de ejecución e-learning.

41. En cuanto a los indicadores o registro de asistencia para la aprobación de cursos o módulos, tengo la siguiente duda a partir del párrafo siguiente de la REX N°1.250: "Estos indicadores serán traspasados de forma electrónica al Sistema Integrado de Capacitación (SIC) para el monitoreo de los cursos". No queda claro cómo será registrada la asistencia en el SIC de esta manera o extrae lo agregado manualmente por los cursos presenciales

Para cursos E-learning la participación se mide según porcentaje de avance en función del consumo de actividades y recursos de cada participante y esa información se homologa al porcentaje de asistencia del curso. El sistema SIC realizará los cálculos diferenciados para asistencia a los módulos presenciales y porcentaje de avance en módulos en modalidad elearning.

42. Para la activación del plugin, ¿podemos contar con el apoyo de Soporte para realizar las pruebas correspondientes? con el fin de validar la redirección del navegador del participante a la página de inicio de sesión del SENCE y así posteriormente la plataforma SENCE redirecciona el navegador del participante a la página de la plataforma del OTEC.

Para soporte respecto del plugin de acceso con clave SENCE pueden escribir al correo [SoporteElearningSic@sence.cl.](mailto:SoporteElearningSic@sence.cl)

# 43. Aula Digital realizará las clases sincrónicas utilizando el Programa Bigbluebuttom ¿es posible utilizar otros, por ejemplo, Edmodo?

Si utiliza una plataforma propia LMS, entonces es posible utilizar distintas herramientas, siempre y cuando se asegure su integración con la plataforma LMS. Aquellas herramientas que se pueden utilizar son: Edmodo, BigBlueButtom, Zoom entre otras (siempre integrado en LMS y que los datos queden guardados en el LMS para rescatar los indicadores). Ahora bien, si se utiliza Aula Digital la aplicación habilitada es BigBlueButtom.

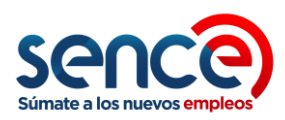

# 44. ¿Podemos usar la plataforma de Aula Virtual y luego la propia del Ejecutor solucionado el problema técnico de conector?

De acuerdo al instructivo de Traspaso a Modalidad E-Learning aprobado mediante la REX N°1.250, no es posible ejecutar un mismo módulo o curso con distintas plataformas, solo puede ser utilizada una sola para así mantener integridad en la información que se utilizará para efectos de pagos al Ejecutor y Participantes por concepto de Subsidio Diario entre otros conceptos y la plataforma de ejecución debe ser declarado en el formulario de traspaso.

### 45. ¿El Valor Hora Alumno o del Curso puede cambiar con este cambio de modalidad instruccional?

El Valor Hora Alumno Capacitación y Empleo o Valor Hora Alumno del Curso se mantiene el valor adjudicado o seleccionado. Lo que sí es necesario clarificar es que este Valor Hora no tiene relación con Valor Hora de cursos e-learning definidos para cursos ejecutados vía Franquicia Tributaria.

# 46. ¿En qué consiste la Inspección de Carga Inicial?

Es la revisión que realiza la Dirección Regional o el OTIC en el LMS (Aula Digital o LMS del ejecutor) para verificar que el ejecutor cumpla con las condiciones adecuadas para dar inicio el curso o módulo, por lo que debe ser realizada previo al inicio de éste, hasta 3 días hábiles antes de la firma del Acuerdo Operativo o anexo de éste y una vez que el ejecutor confirme el término de la edición del curso en el sistema.

El resultado de esta Inspección será:

- Aprobada: Cumple con todos los aspectos del "Formulario Carga Inicial".
- Rechazada: No cumple con todos los aspectos del "Formulario Carga Inicial".

En caso de rechazo con observaciones, el supervisor otorgará al ejecutor un plazo para subsanar los aspectos no aprobados, el que no podrá exceder de 5 días hábiles, contados a partir de la inspección. En caso contrario, se dará por rechazada la inspección carga inicial, no pudiendo autorizarse el inicio del curso y se deberá poner en conocimiento de esta situación al Encargado Regional de la Unidad de Fiscalización.

Lo anterior, de acuerdo con el Punto 5 "Inspección de Carga Inicial", de la REX N° 1.250/2020.

# TEMA 3: PLATAFORMA SIC

# 47. ¿Cómo se identifican en el SIC los módulos a ejecutar en modalidad E-learning? cuando el curso tiene más de 1 módulo

La identificación de módulos se realiza a partir de la información del Formulario Solicitud de Traspaso, a partir de la aprobación por parte de la Dirección Regional o el OTIC. Esta codificación y carga en SIC la realiza el Administrador E-learning del Departamento de Capacitación a Personas. Cada módulo tendrá su código asociado y se codificarán sólo los módulos a realizar en modalidad e-learning. Una vez que estén los códigos habilitados se le informará al Ejecutor para que cargue el curso en Aula Digital o en su propia plataforma LMS según corresponda.

### 48. ¿Qué sucede si la información del curso que se requiere traspasar a modalidad e-learning no se encuentra en SIC dado que fue suspendidos pocos días después de adjudicado/seleccionado?

De contar con Convenio Tramitado, deberán esperar a que la coordinación del programa realice la carga de cursos en el sistema para presentar su solicitud de traspaso, coordinándose con el Encargado Regional del Programa.

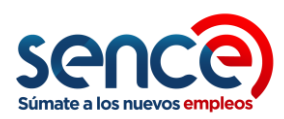

# TEMA 4: PAGO DE SUBSIDIOS MODALIDAD E-LEARNING

### 49. ¿Se continuará con el pago de subsidios de los cursos bajo la modalidad e-learning o blended?

El pago de subsidios diarios a los participantes se mantendrá para los cursos que se continúen prestando en modalidad a e-learning o blended, homologando el porcentaje de avance de los participantes a la asistencia presencial, es decir, independiente de los días en que los participantes se conecten al curso se considerará el número de actividades realizadas y/o recursos consumidos en la plataforma.

El gasto asociado a la transferencia de los subsidios y el retiro de éstos deberá ser con cargo al ejecutor y no al participante.

Lo anterior, de acuerdo con el Punto 3. "Pago de subsidios para cursos que se continúen prestando en modalidad e-learning o blended", de la REX N° 1.250/2020.

#### 50. El pago de subsidios diarios pagado a los participantes, ¿qué finalidad tiene?

La entrega de este subsidio a los participantes se entregará como apoyo para la obtención o mejora del plan de datos contratado por cada participante, de manera de asegurar su participación en el curso.

Lo anterior, de acuerdo con el Punto 3. "Pago de subsidios para cursos que se continúen prestando en modalidad e-learning o blended", de la REX N° 1.250/2020.

#### 51. ¿Cómo se calcula el monto total de subsidio para módulo(s) a realizar en modalidad elearning?

El monto total de subsidio para módulo(s) que se autoricen para ejecución en modalidad e-learning, se calcula utilizando la siguiente fórmula:

Monto Total Subsidio de Módulo(s) a realizar en modaldiad Elearning por participante

- $=$  ((\$3.000  $\ast$  N° Dias planificados para el Curso) (\$3.000
- ∗ (N° días ejecutados presencialmente
- $+$  N° días de módulo(s) que no se trasparán a modalidad Elearning)

#### Donde:

- ✓ \$3.000: Monto Subsidio Diario
- N° días planificados para el curso: duración total del curso en días.
- ✓ N° días ejecutados presencialmente: días ya ejecutados de forma presencial para el curso.
- $\checkmark$  N° días de módulos(s) que no se traspasarán a modalidad e-learning: días que quedarán pendientes luego de ejecutar módulo(s) en modalidad e-learning.

#### 52. ¿Cómo se debe realizar el cálculo del subsidio a pagar semanalmente?

Para realizar el cálculo del subsidio a pagar semanalmente se deberá aplicar el porcentaje de avance que hubiere alcanzado el participante sobre el monto total de subsidio para módulo(s) a realizar en modalidad e-learning (pregunta anterior).

El monto a pagar por participante para cada semana corresponderá al porcentaje de avance del participante (dato registrado en la plataforma) por el monto total de subsidio para módulo(s) a realizar en modalidad e-learning, menos el subsidio pagado en las semanas anteriores.

Por ejemplo, si el módulo(s) a realizar en modalidad e-learning está considerado para 20 días, que equivale a un subsidio total de \$60.000.- y el participante en la primera semana tiene un

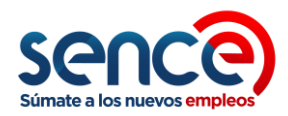

porcentaje de avance del 20%, corresponde pagar \$12.000.- por esa primera semana. Luego, si en la segunda semana el participante registra un avance del 50%, se deberá aplicar el porcentaje sobre el monto total de subsidio y restar el monto pagado por la primera semana, es decir, el porcentaje de avance de la segunda semana equivale a \$30.000.- y restando los \$12.000. pagados por la primera semana, corresponde pagar un total de \$18.000.- por la segunda semana.

## 53. ¿Cuál es el cálculo a realizar para el reembolso del subsidio diario en la liquidación de la Fase Lectiva?

El cálculo del reembolso del subsidio diario se realizará de la siguiente forma: Monto Subsidio Diario a reembolsar en la liquidación de fase lectiva

- $=$  (\$3.000)
- ∗ > (Días Asistidos Modalidad Presencial)) + (\$3.000
- $*$   $\rightarrow$  (Porcentaje de Avance Final Modalidad E learning))

El porcentaje de avance de consumo de actividades o recursos lo entrega la plataforma LMS, ya sea Aula Digital o plataforma propia.

# 54. ¿Cuál es el método que se utilizara para corroborar el Pago de Subsidios a cada participante?

El Pago de este Dispositivo de Apoyo será el comprobante de Transferencias incluido el monto de la gestión del primer giro.

#### 55. Para aquellos cursos con subsidios de herramientas, ¿pueden ocupar ese monto para la compra de un Notebook? así ayudamos a conectar tanto a los participantes como a sus hijos.

Cambiar la pregunta. Los subsidios de herramientas se deben utilizar para atender los requerimientos de aprendizajes del curso.

# TEMA 5: PRELIQUIDACIÓN FASE LECTIVA

# 56. ¿Qué documentación deberemos entregar en la preliquidación?

Deberá entregar la documentación indicada en los instructivos de los programas para liquidación de fase lectiva o en caso de Becas Laborales, para liquidación final considerando aquello solicitado respecto de la ejecución de la fase lectiva.

# 57. ¿Cuándo se hará efectiva la posibilidad de pre liquidar?

Se están realizando los cambios en el sistema SIC y será comunicado en cuanto esté disponible.

# 58. ¿De qué se trata la Preliquidación Fase Lectiva?

En el caso de aquellos cursos que se encuentren con una ejecución superior al 20%, financiados por el Fondo Nacional de Capacitación, los ejecutores podrán solicitar la preliquidación de la fase lectiva en función de la asistencia de los participantes, lo que aplicará solo una vez por curso.

La preliquidación consiste en el reembolso de los subsidios entregados por el ejecutor a los participantes y al pago de las horas de capacitación efectivamente realizadas según la asistencia de cada participante, de acuerdo a la diferencia que se produzca en caso de existir para el curso el pago de un estado de avance, es decir, el ejecutor podrá solicitar pago de capacitación

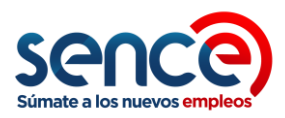

proporcional a la asistencia de los participantes, según registro de asistencia en el libro de clases manual, al cual se descontará el o los estados de avance pagados anteriormente.

Lo anterior, de acuerdo con el Punto 7 "Preliquidación de Fase Lectiva", de la REX N° 1.250/2020.

#### 59. ¿Se puede finalizar de manera anticipada la Fase Lectiva?

Sí, en caso de ser necesario y debidamente justificado, el ejecutor podrá solicitar vía correo electrónico a la Dirección Regional de SENCE, analizar el posible cierre de la fase lectiva del curso con los contenidos que se hayan impartido. Esto aplica para aquellos cursos que se suspendan por la emergencia sanitaria ocasionada por el COVID-19 por el año 2020 y que su porcentaje de ejecución sea igual o mayor al porcentaje de aprobación de los participantes del curso, ya sea este 75% u 80% en el caso de cursos de Transporte o el porcentaje de aprobación que considere el programa.

La liquidación de la fase lectiva corresponderá a la ejecución efectiva realizada y no al 100% del curso. Adicionalmente, esta se podrá realizar luego de la visación del formulario de cierre anticipado de fase lectiva por parte de SENCE, utilizando para ello al formulario disponible en al Anexo N°9.5, en los plazos y términos estipulados en el respectivo instructivo de ejecución del programa.

Lo anterior, de acuerdo con el Punto 8.3 "Finalización anticipada de la Fase Lectiva", de la REX N° 1.250/2020.

# TEMA 6: FASE DE ASISTENCIA TÉCNICA / SEGUIMIENTO PLAN DE NEGOCIOS

#### 60. Para las Asistencias Técnicas de los cursos del Programa Becas Laborales ¿Hay un tiempo definido para realizarlas o se puede hacer con esta contingencia?

En virtud de la contingencia, las Asistencias Técnicas pueden realizarse vía remota, siempre y cuando respeten el plazo que establecen las bases una vez iniciada la ejecución del curso. Para hacer efectiva esta modalidad, se solicitarán medios de verificación tales como correos del alumno indicando que efectivamente el OTEC asesoró al alumno los días horas y temas.

# TEMA 7: ENTREGA DE DIPLOMAS

#### 61. Para el Programa Becas Laborales ¿puedo facturar el curso y recuperar la garantía si sólo envío el Diploma Digital o debo esperar a que se realice la ceremonia?

No se exige la ceremonia ni la entrega de Diplomas para facturar, siempre y cuando el curso esté finalizado y todos los formularios visados por el OTIC.

# OTROS TEMAS:

62. Para aquellos cursos que solicitaron ampliación de plazo para su inicio, de forma previa a la suspensión general de la ejecución de cursos por la contingencia COVID-19, ¿se deberá solicitar nuevamente una ampliación de plazo para inicio?

Cuando se levante la suspensión se indicarán el plazo para las gestiones necesarios para retomar o iniciar las clases presenciales.

#### 63. ¿Los anticipos o estados de avance de los Cursos E-learning serán de la misma forma que los cursos presenciales según bases de cada Programa?

Sí, se mantiene la forma y plazos de pago de los estados de avance y anticipo.

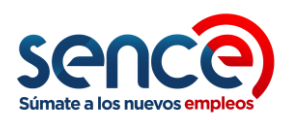

# 64. ¿Qué ocurre con aquellos cursos de llamados del año 2019 que fueron prorrogados para su inicio hasta marzo de 2020, con fecha previa al 18 de marzo, pero sin embargo no pudieron generar los Acuerdos Operativos. ¿Se les otorgará un nuevo plazo?

El plazo de inicio de los cursos de arrastre está definido por cada Programa, fecha a la cual los organismos seleccionados deben contar con los alumnos necesarios para iniciar, por lo que hasta el día anterior a esa fecha deberían haberse ingresado toda la información necesaria para iniciar, por tanto, y en consideración al necesario control que debemos realizar sobre los plazos y la estricta sujeción a las bases, no correspondería la justificación del COVID-19.

Si el organismo ejecutor cuenta con alguna justificación formal presentada ante la Dirección Regional respectiva, podrá ser analizada en conjunto con el nivel central, de lo contrario no podrá justificarse. Cabe señalar que lo antes señalado será analizado caso a caso, ya que

#### 65. ¿Qué pasará con los cursos del Programa Becas Laborales que aún no comenzaban porque las Entidades Requirentes no han realizado la derivación a los participantes?

Se debe esperar el término de la contingencia para iniciarlos o bien contactarse con la Entidad Requirente para ver si obtienen la aprobación de los alumnos para traspasar los cursos a modalidad e-learning.

# 66. ¿Cómo puedo implementar o continuar ejecutando el Componente de Apoyo Sociolaboral?

Independiente de la etapa en que se encuentre el curso, el Tutor de Apoyo Sociolaboral deberá privilegiar las entrevistas por medios no presenciales, es decir, video llamada u otra opción virtual (lo que podrá complementar con llamadas telefónicas), de acuerdo con el participante, situación que podrá ser verificada de manera aleatoria a través de la comunicación entre SENCE y una muestra de los participantes.

Lo anterior, de acuerdo con el Punto 8.4.1 "Componente de Apoyo Sociolaboral", de la REX N° 1.250/2020.

# 67. ¿Cómo puedo implementar o continuar ejecutando una Nivelación de Alumnos?

Las actividades de nivelación también se podrán realizar vía remota a través de Aula Digital o plataforma propia del ejecutor, permitiendo con esto continuar con el proceso de capacitación y permitir el cierre de la fase lectiva. No obstante, lo anterior, el uso de plataformas en línea sólo se considerará para el registro de las actividades y no para efectos de pago al ejecutor. Para ejecutar la nivelación vía e-learning, el ejecutor deberá incluir en el Anexo N° 9.2 los módulos en los que necesita realizar nivelación y ser creados en Aula Digital o en la plataforma propia para ser ejecutados.

Lo anterior, de acuerdo con el Punto 8.4.2 "Nivelación de Alumnos (si aplica)", de la REX N° 1.250/2020.

#### 68. ¿Qué ocurre si el ejecutor solicita cambio de modalidad instruccional y no incluye nivelación?

Son procesos separados, ya que un formulario se puede ingresar para solicitar cambio de modalidad o para implementación de nivelación en e-learning, y por tanto, el mismo curso tener más de una solicitud en proceso, donde la primera sea para solicitar cambio a e-learning y la segunda para la nivelación de horas. Ambos procesos pueden ocurrir de manera paralela o simultánea.

Lo anterior, de acuerdo con el Punto 8.4.2 "Nivelación de Alumnos (si aplica)", de la REX N° 1.250/2020.

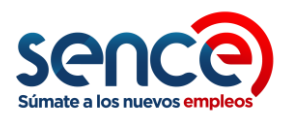

# 69. ¿Como implementar la Fase de Práctica Laboral?

El ejecutor podrá realizar las actividades de supervisión de la fase de práctica de manera remota, situación que deberá quedar reflejada en los distintos instrumentos establecidos en los instructivos de ejecución de cada programa, según corresponda el curso. Además, las gestiones que realice virtualmente el ejecutor, a través de video llamada u otra opción virtual (lo que podrá complementar con llamadas telefónicas), deberán ser evidenciadas a través de correos electrónicos de cada participante en los que deberán indicar el medio utilizado, las actividades supervisadas, la fecha del contacto y el nombre de quien efectuó la supervisión en forma remota.

De producirse el caso de que la empresa donde el participante se encuentra realizando la práctica, decida suspender o dar por finalizada la práctica, el estado del participante se asignará en función del porcentaje de asistencia obtenida por el participante y el porcentaje mínimo establecido por el programa del curso para asignar los estados de aprobado o reprobado.

Lo anterior, de acuerdo con el Punto 8.4.3 "Fase de Práctica Laboral (si aplica)", de la REX N° 1.250/2020.

#### 70. ¿Cómo implementar la Fase de Asistencia Técnica y Fase de Seguimiento al Plan de Negocio?

El ejecutor podrá realizar las actividades de asistencia técnica o seguimiento al plan de negocio de forma remota y contar con los verificadores necesarios para validar estas gestiones, las que podrán ser verificadas por parte del SENCE a través de comunicación con todos o una muestra de los participantes que estén realizando esta fase.

Lo anterior, de acuerdo con el Punto 8.4.4. "Fase de Asistencia Técnica y Fase de Seguimiento al Plan de Negocio (si aplica)", de la REX N° 1.250/2020.

#### 71. ¿Se modifican los plazos para la ejecución de la Fase de Inserción Laboral?

Para la realización de la fase de inserción laboral, la Dirección Regional de SENCE podrá ampliar el plazo hasta en 90 corridos adicionales al plazo fijado por la normativa del programa, en el caso que el ejecutor acredite haber agotado previamente las gestiones pertinentes para colocar al participante en un puesto de trabajo, lo que deberá ser debidamente justificadas por el ejecutor, a través de correo electrónico.

#### Por ejemplo:

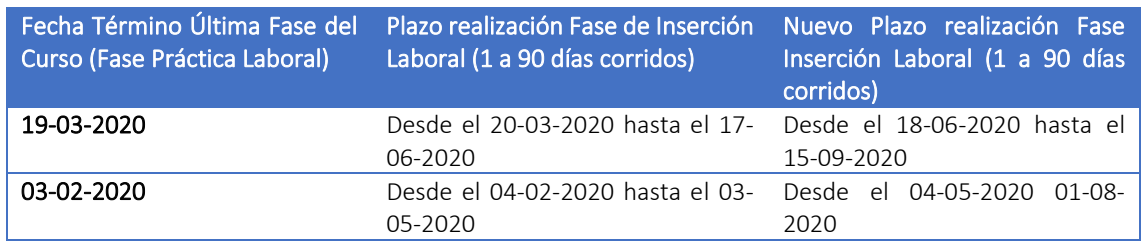

Lo anterior, de acuerdo con el Punto 8.5 "Aumento de plazo para la ejecución de la fase de inserción laboral", de la REX N° 1.250/2020.

Para el caso de los cursos del Programa Becas Laborales que son parte de la iniciativa Talento Digital, estos se encontrarán regidos por la REX N° 1.250/2020.

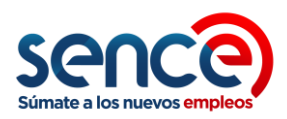

## 72. ¿A qué situación de excepcionalidad se ve afectado el Programa de Certificación de Competencias Laborales?

En el caso que los procesos de evaluación de competencias laborales no se logren realizar por dificultades asociadas a la alerta sanitaria, viéndose afectados empresas, trabajadores o centros de evaluación, se permitirá la ampliación de contrato por una cantidad de meses proporcional a la suspensión de actividades de evaluación.

Lo anterior, de acuerdo con el Punto 8.7 "Programa Certificación de Competencias Laborales", de la REX N° 1.250/2020.